#### Aula 4

#### Implementação de grafos por matriz de adjacência (parte 2)

Profa. Ariane Machado Lima

1

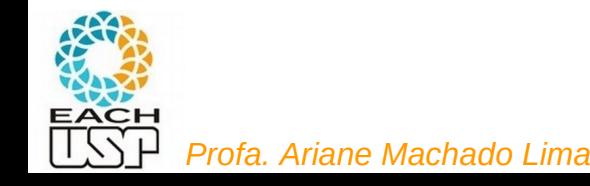

#### Aula passada...

 $\bullet$  Implementação por matriz de adjacência An<sub>x</sub>n, n = nr de vértices

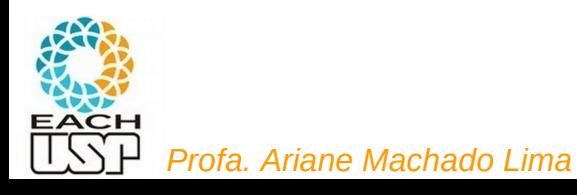

#### Matriz de Adjacência: Exemplo

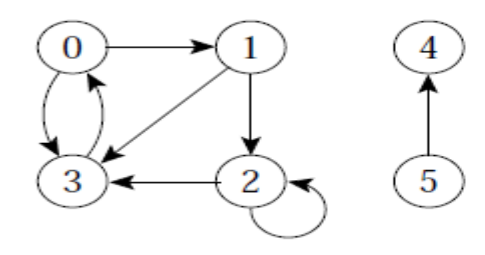

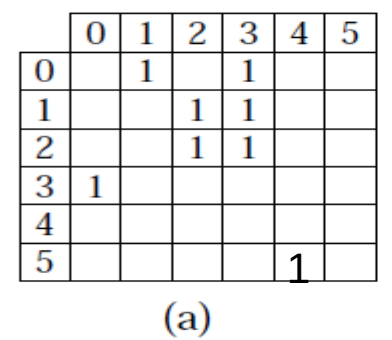

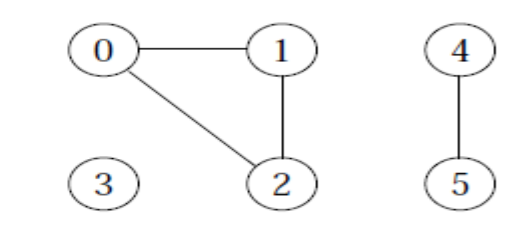

4

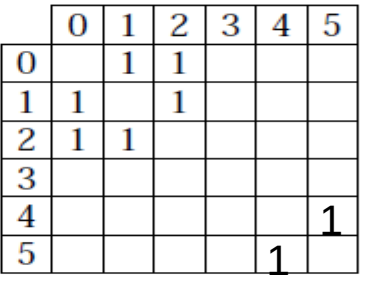

 $(b)$ 

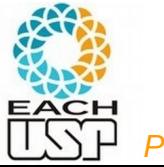

*Profa. Ariane Machado Lima*

#### Matriz de Adjacência: Estrutura de Dados

Arquivo grafo\_matrizadj.h #include <stdbool.h>  $\sqrt{2}$  variaveis bool assumem valores "true" ou "false" \*/ #define MAXNUMVERTICES 100 #define AN -1 /\* aresta nula, ou seja, valor que representa ausencia de aresta \*/ typedef int Peso; typedef struct { Peso mat[MAXNUMVERTICES][MAXNUMVERTICES]; int numVertices: Alocação estática de memória int numArestas; Velocidade de alocação (em tempo de compilação e Grafo; não de execução) 5 з Menos problemas para o programador (*segmentation*   $\Omega$ *faults…*)

5 Você pode querer reutilizar esse código para diferentes tamanhos de grafos... → número de vértice é um parâmetro

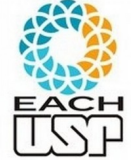

*Profa. Ariane Machado Lima*

2 з

#### Matriz de Adjacência: Estrutura de Dados

*Profa. Ariane Machado Lima*

```
Arquivo grafo_matrizadj.h
#include <stdbool.h> \sqrt{2} variaveis bool assumem valores "true" ou "false" */
#define MAXNUMVERTICES 100
#define AN -1 /* aresta nula, ou seja, valor que representa ausencia de aresta */
typedef int Peso:
typedef struct Y
  Peso mat[MAXNUMVERTICES][MAXNUMVERTICES]:
  int numVertices:
  int numArestas:
  Grafo:
                                Flexibilidade no tipo de aresta
                          5
                    З
                       4
                                /*
         \Omegabool inicializaGrafo(Grafo* grafo, int nv): Inicializa um grafo com nv vértices
         2
                                  Preenche as células com AN (representando ausência de aresta)
         3
                                  Vértices vão de 1 a nv.
```
bool inicializaGrafo(Grafo\* grafo, int nv); \*/ Retorna true se inicializou com sucesso e false c.c.

6

```
#include <stdio.h>
#include "grafo matrizadi.h"
```
 $/$ \*

 $\mathbf{B}$ 

#### Arquivo grafo\_matrizadj.c

```
InicializaGrafo(Grafo* grafo, int nv): Inicializa um grafo com nv vertices
 Vertices vao de 1 a nv.
 Preenche as celulas com AN (representando ausencia de aresta)
 Retorna true se inicializou com sucesso e false caso contrario
\star /
bool inicializaGrafo(Grafo* grafo, int nv)
\{ int i, j;
 if (nv > MAXNUMVERTICES) {
   fprintf(stderr, "ERRO na chamada de inicializaGrafo: Numero de vertices maior \
                                               que o maximo permitido de %d.\n", MAXNUMVERTICES);
   return false;
 if (nv \leq 0) {
   fprintf(stderr, "ERRO na chamada de inicializaGrafo: Numero de vertices deve ser positivo.\n");
   return false:
 grafo->numVertices = nv;
                                                                  Chamada da função:
 qrafo->numArestas = 0;
 for ( i = 0; i < grafo->numVertices; i++)Grafo g;
   \{ for (j = 0; j < grafo~>numberities; j++)\}grafo->mat[i][j] = AN;inicializaGrafo(&g, 10);return true;
```
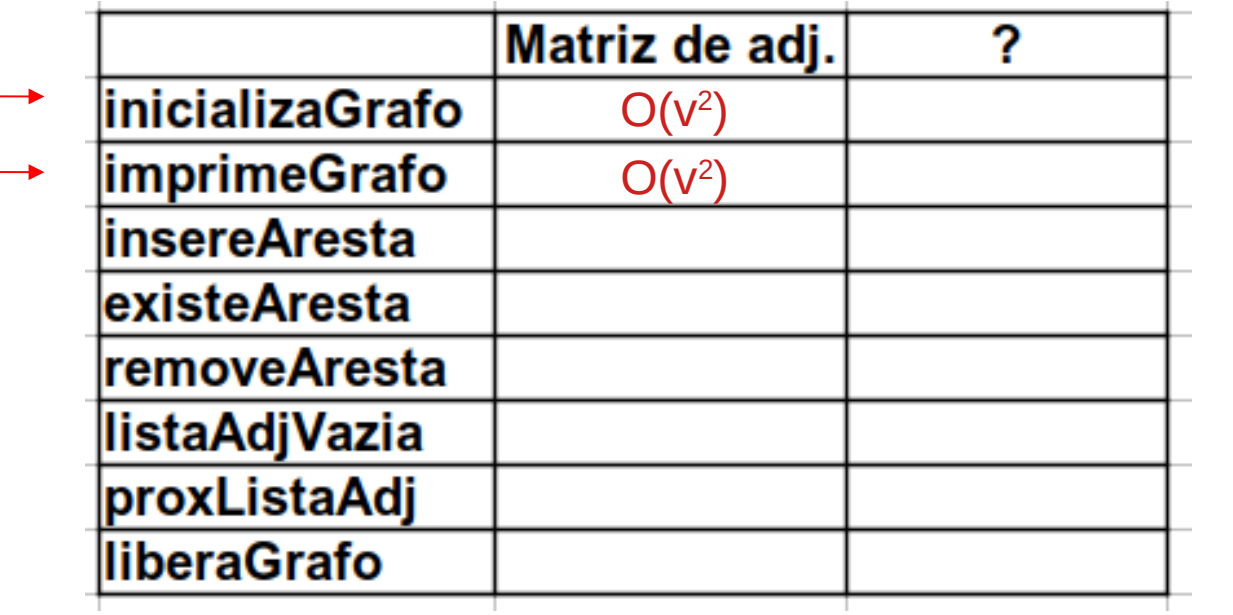

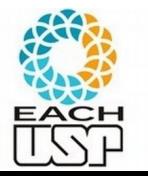

#### Arquivo testa\_grafo.c

```
#include "grafo matrizadj.h"
#include <stdio.h>
int main()
  Grafo g1;
  int numVertices;
  //inicializaGrafo(&g1, 10);
  do fprintf("Digite o número de vértices do grafo\n");
   scanf("%d", &numVertices);
  } while (!inicializaGrafo(&g1, numVertices));
  //imprimeGrafo(&g1);
```
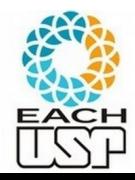

return 0;

### Para compilar tudo (por enquanto...)

- \$ gcc -c grafo\_matrizadj.c
- \$ gcc -c testa\_grafo.c
- \$ gcc -o testa\_grafo.exe grafo\_matrizadj.o testa\_grafo.o

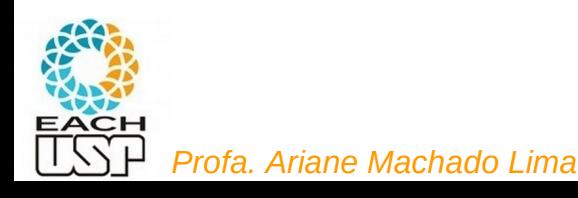

#### Dúvidas?

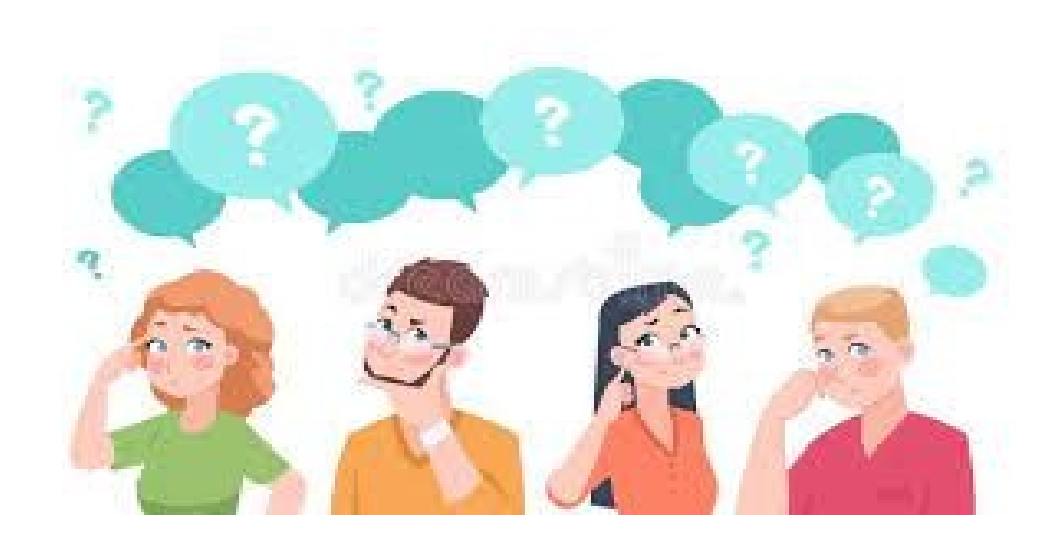

#### Aula de hoje

- Demais operações assumindo que o grafo é **direcionado**
- Makefile

#### Inserção de aresta

Quais parâmetros e retorno?

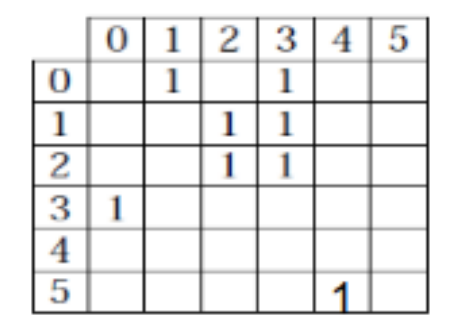

```
typedef int Peso;
typedef struct {
  Peso mat[MAXNUMVERTICES + 1][MAXNUMVERTICES + 1];
 int numVertices;
  int numArestas;
 Grafo;
```
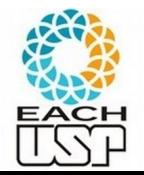

*Profa. Ariane Machado Lima*

#### Inserção de aresta

```
|I*void insereAresta(int v1, int v2, Peso peso, Grafo *grafo):
  Insere a aresta (v1, v2) com peso "peso" no grafo.
 Nao verifica se a aresta ja existia (isso deve ser feito pelo usuario antes, se necessario).
\star /
void insereAresta(int v1, int v2, Peso peso, Grafo *grafo){
```
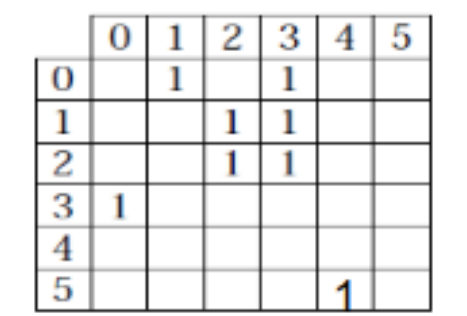

```
typedef int Peso;
typedef struct {
  Peso mat[MAXNUMVERTICES + 1][MAXNUMVERTICES + 1];
  int numVertices;
  int numArestas;
 Grafo;
```
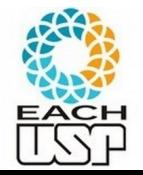

# Inserção de aresta

```
1*void insereAresta(int v1, int v2, Peso peso, Grafo *grafo):
 Insere a aresta (v1, v2) com peso "peso" no grafo.
 Nao verifica se a aresta ja existia (isso deve ser feito pelo usuario antes, se necessario).
*void insereAresta(int v1, int v2, Peso peso, Grafo *grafo){
  if (! (verificaValidadeVertice(v1, grafo) && verificaValidadeVertice(v2, grafo)))
      return:
   grafo->mat[v1][v2] = peso;qrafo->numArestas++:
}
```
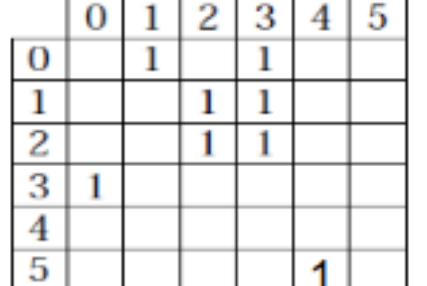

```
typedef int Peso:
typedef struct {
  Peso mat[MAXNUMVERTICES + 1][MAXNUMVERTICES + 1];
  int numVertices;
  int numArestas;
 Grafo:
```
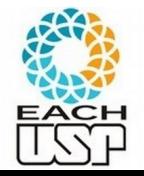

#### /\*

 bool verificaValidadeVertice(int v, Grafo \*grafo): verifica se o nr do vertice eh valido no grafo, ou seja, se ele é maior ou igual a zero e menor que o nr total de vertices do grafo.

```
*/bool verificaValidadeVertice(int v, Grafo *grafo){
  if (v > grafo->numVertices) {
    fprintf(stderr, "ERRO: Numero do vertice (%d) maior ou iqual que o numero total de vertices\
                                                         (% \mathcal{L}) \setminus n", v, grafo->numVertices);
    return false;
  if (v < 0) {
    fprintf(stderr, "ERRO: Numero do vertice (%d) deve ser não negativo.\n", v);
    return false;
  return true;
```
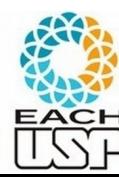

 $\mathcal{F}$ 

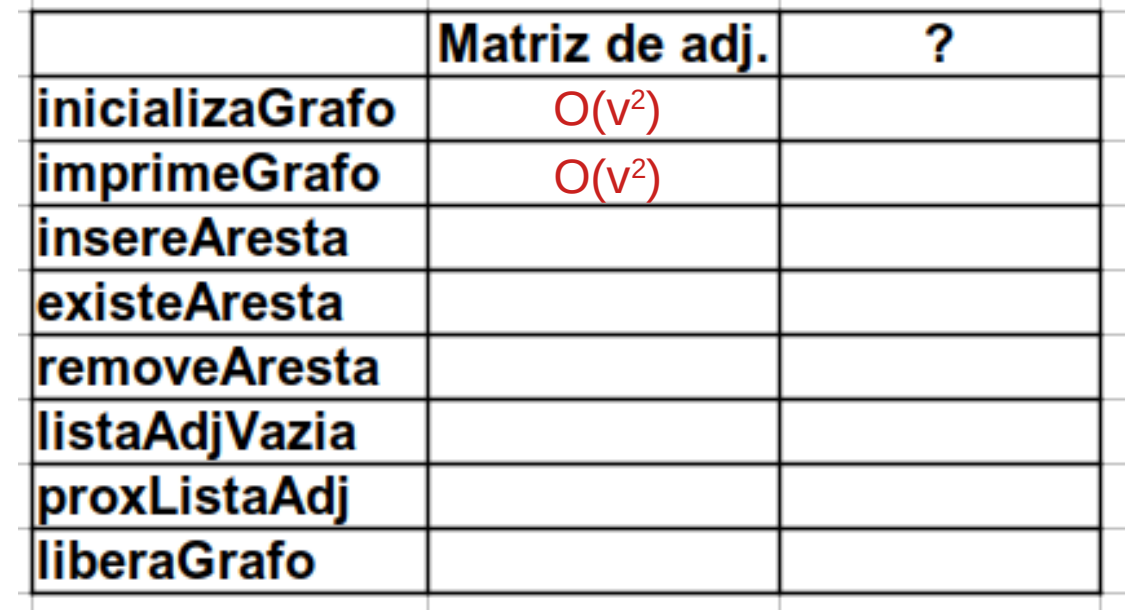

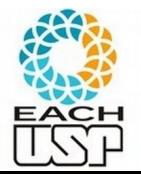

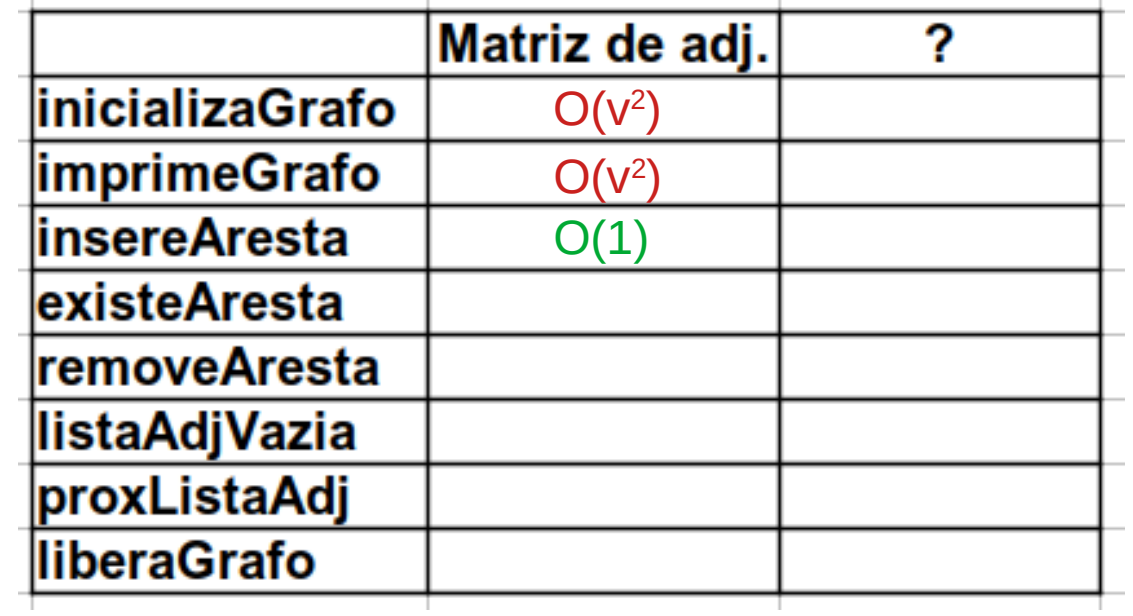

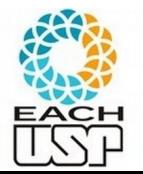

#### Existência de aresta

Quais parâmetros e retorno?

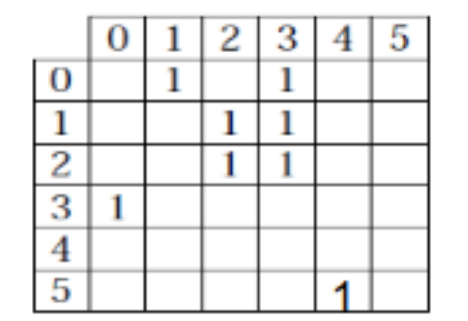

```
typedef int Peso;
typedef struct {
  Peso mat[MAXNUMVERTICES + 1][MAXNUMVERTICES + 1];
 int numVertices;
  int numArestas;
 Grafo;
```
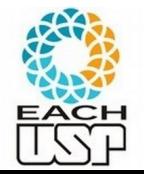

*Profa. Ariane Machado Lima*

## Existência de aresta

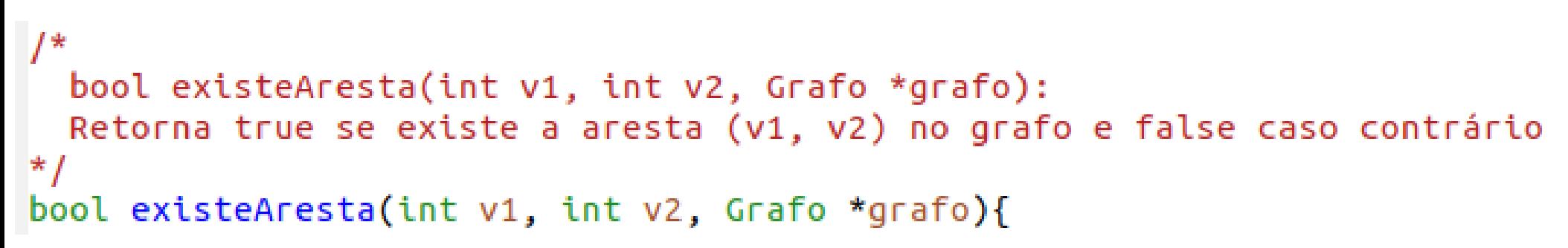

Essa é exercício, não vou mostrar (mas o que você acha que precisa fazer?)

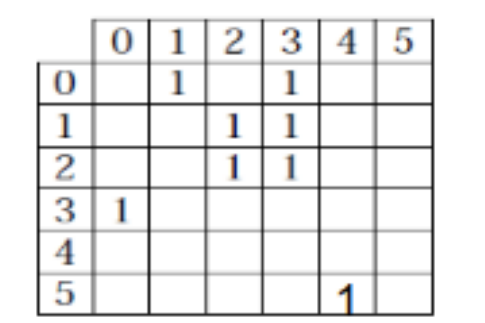

```
typedef int Peso;
typedef struct {
  Peso mat[MAXNUMVERTICES + 1][MAXNUMVERTICES + 1];
  int numVertices;
  int numArestas;
 Grafo:
```
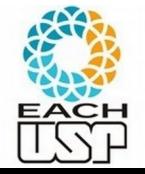

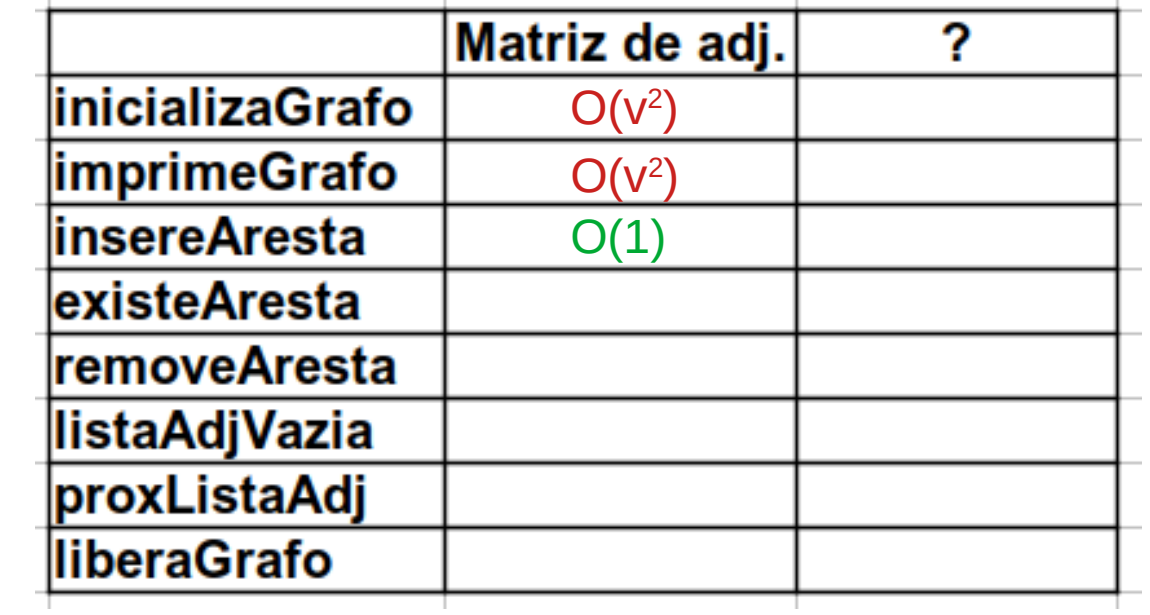

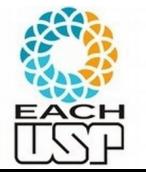

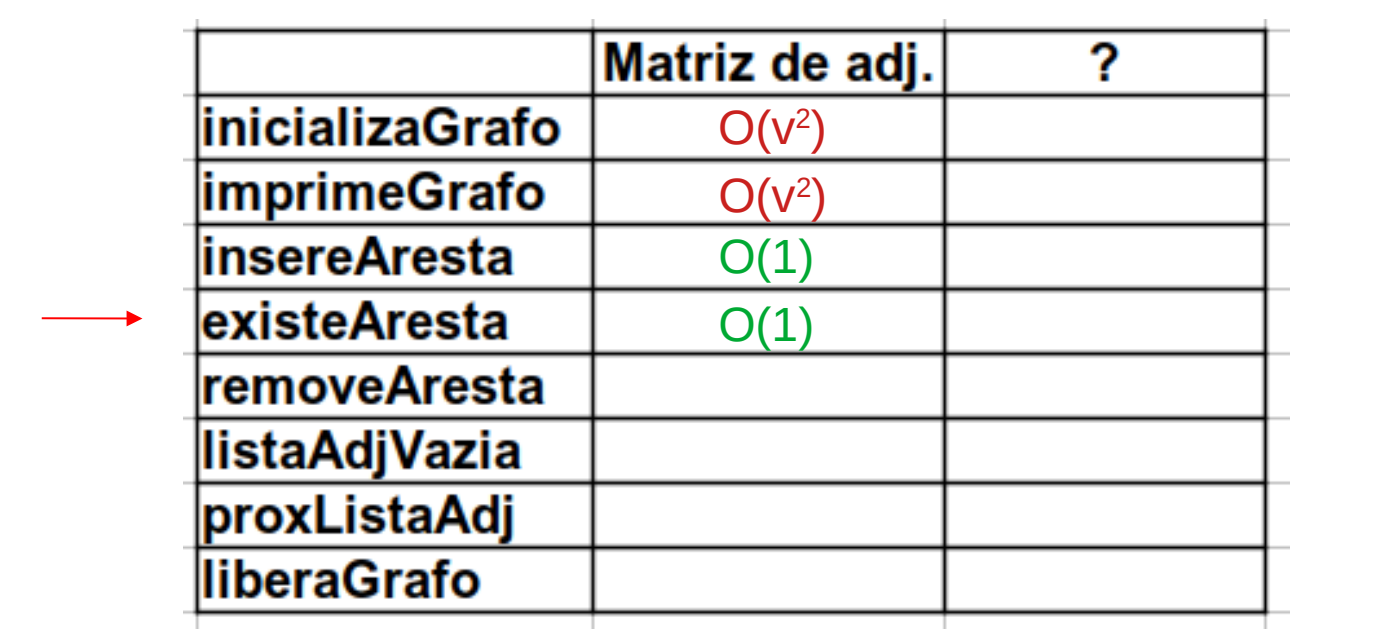

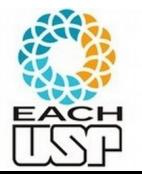

# Obtenção do peso da aresta (similar ao teste de existência)

```
/*
  Peso obtemPesoAresta(int v1, int v2, Grafo *grafo):
  Retorna o peso da aresta (v1, v2) no grafo se ela existir e AN caso contrário
\starPeso obtemPesoAresta(int v1, int v2, Grafo *grafo)
Ł
```
O(1)

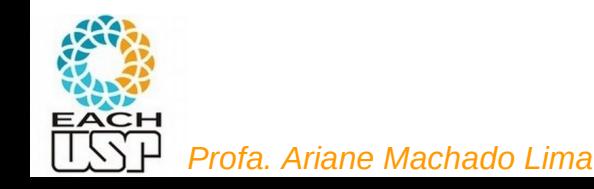

#### Remoção de aresta

Quais parâmetros e retorno?

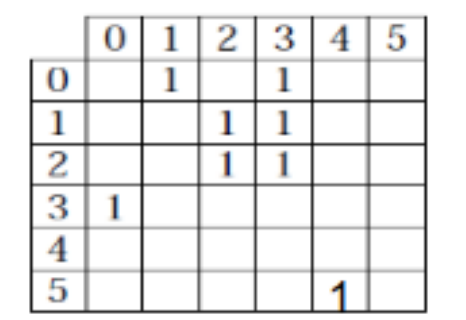

```
typedef int Peso;
typedef struct {
  Peso mat[MAXNUMVERTICES + 1][MAXNUMVERTICES + 1];
 int numVertices;
  int numArestas;
 Grafo;
```
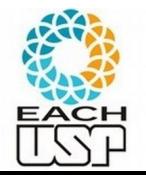

*Profa. Ariane Machado Lima*

#### Remoção de aresta

```
\sqrt{ }bool removeAresta(int v1, int v2, Peso* peso, Grafo *grafo);
  Remove a aresta (v1, v2) do grafo colocando AN em sua celula (representando ausencia de aresta).
 Se a aresta existia, coloca o peso dessa aresta em "peso" e retorna true,
 caso contrario retorna false (e "peso" é inalterado).
\star /
bool removeAresta(int v1, int v2, Peso* peso, Grafo *grafo){
  if (! (verificaValidadeVertice(v1, grafo) && verificaValidadeVertice(v2, grafo)))
      return false;
 \frac{1}{2} se aresta existe */
 if (grafo->mat[v1][v2] != AN) {
    *peso = qrafo->mat[v1][v2];
   grafo->mat[v1][v2] = AN;
   qrafo->numArestas--;
    return true;
 /* aresta nao exite */return false;
```
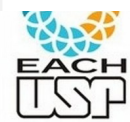

<sup>}</sup>

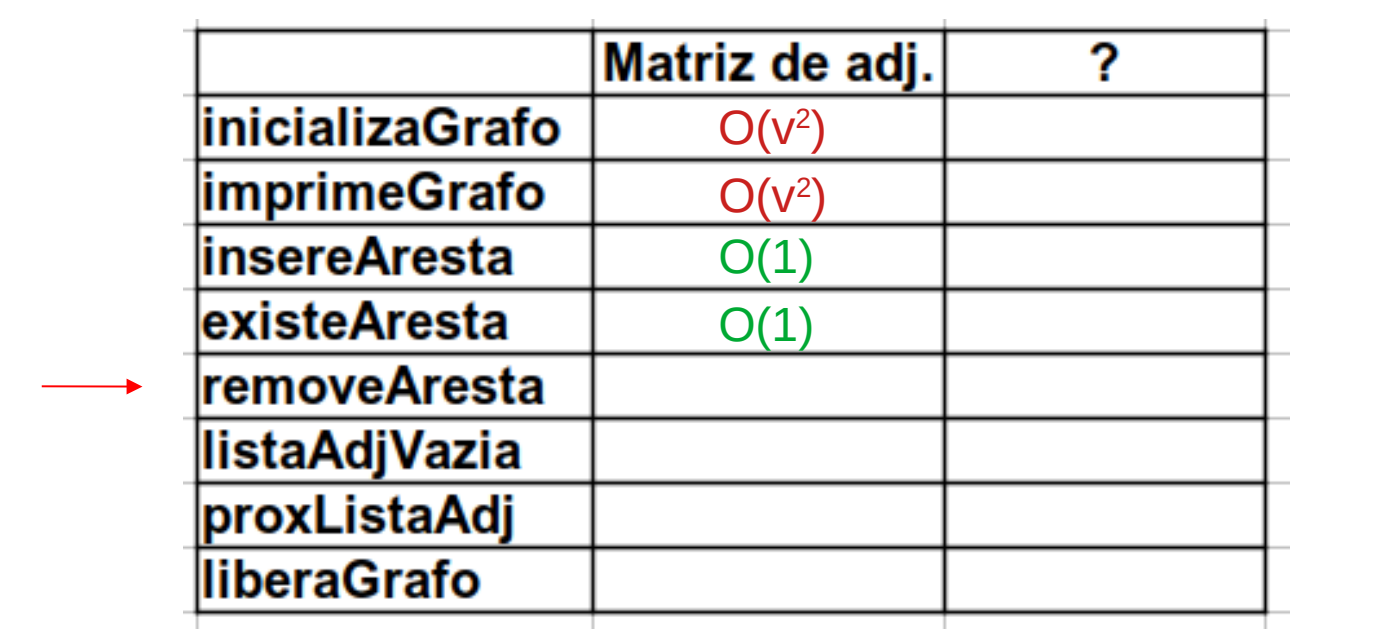

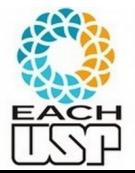

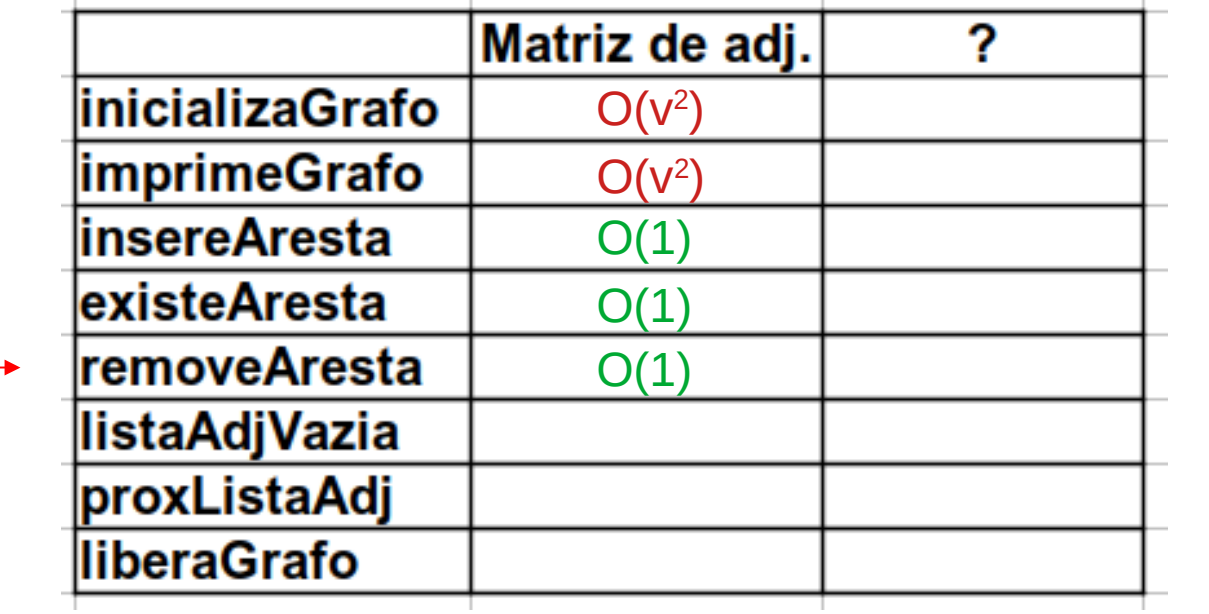

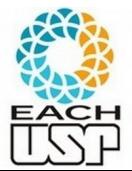

#### Verificação se a lista de adjacência de um vértice é vazia

listaAdjVazia: **true** se a lista de adjacentes de um dado vértice é vazia, **false** c.c.

Quais parâmetros e retorno? O que faz?

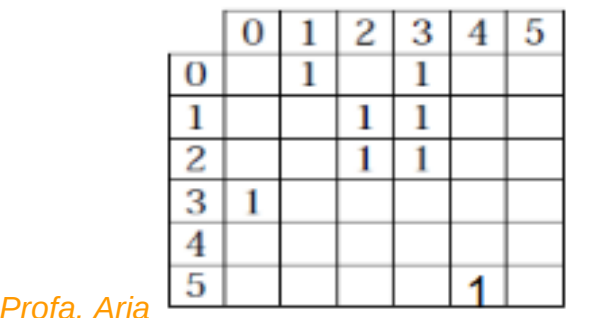

```
typedef int Peso;
typedef struct {
 Peso mat[MAXNUMVERTICES + 1][MAXNUMVERTICES + 1];
 int numVertices;
 int numArestas;
 Grafo:
```
#### Verificação se a lista de adjacência de um vértice é vazia

```
1*bool listaAdjVazia(int v, Grafo* grafo):
      Retorna true se a lista de adjacencia (de vertices adjacentes)
      do vertice y é vazia, e false caso contrário.
   \star/
   bool listaAdjVazia(int v, Grafo* grafo){
     if (!verificaValidadeVertice(v, grafo))
          return true:
     int i:
     for (i = 0; i < grafo->numVertices; i++)
       if (\text{grafo} > \text{mat}[v][i] != AN) return false;
     return true;
                                        typedef int Peso;
          \Omegatypedef struct {
          1
                    1
                                          Peso mat[MAXNUMVERTICES + 1][MAXNUMVERTICES + 1];
          \overline{2}int numVertices;
          3
              \mathbf{1}int numArestas;
          \overline{4}Grafo;
Profa. Aria<sup>15</sup>
```
31

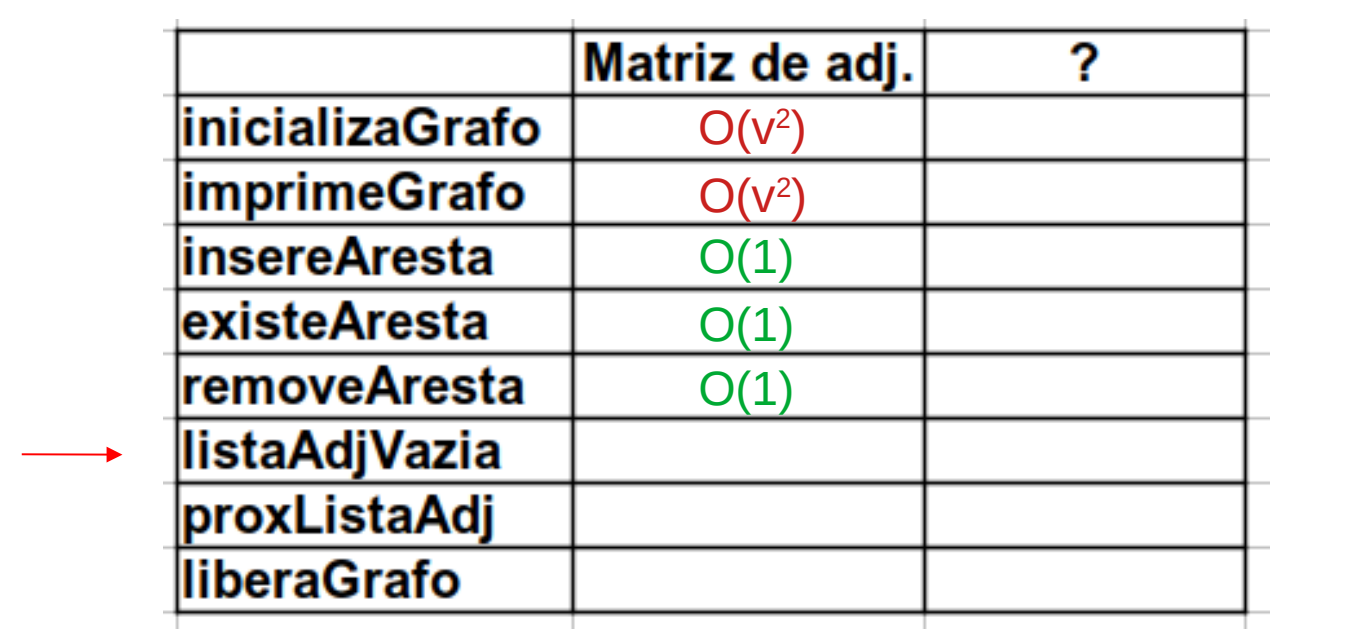

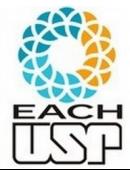

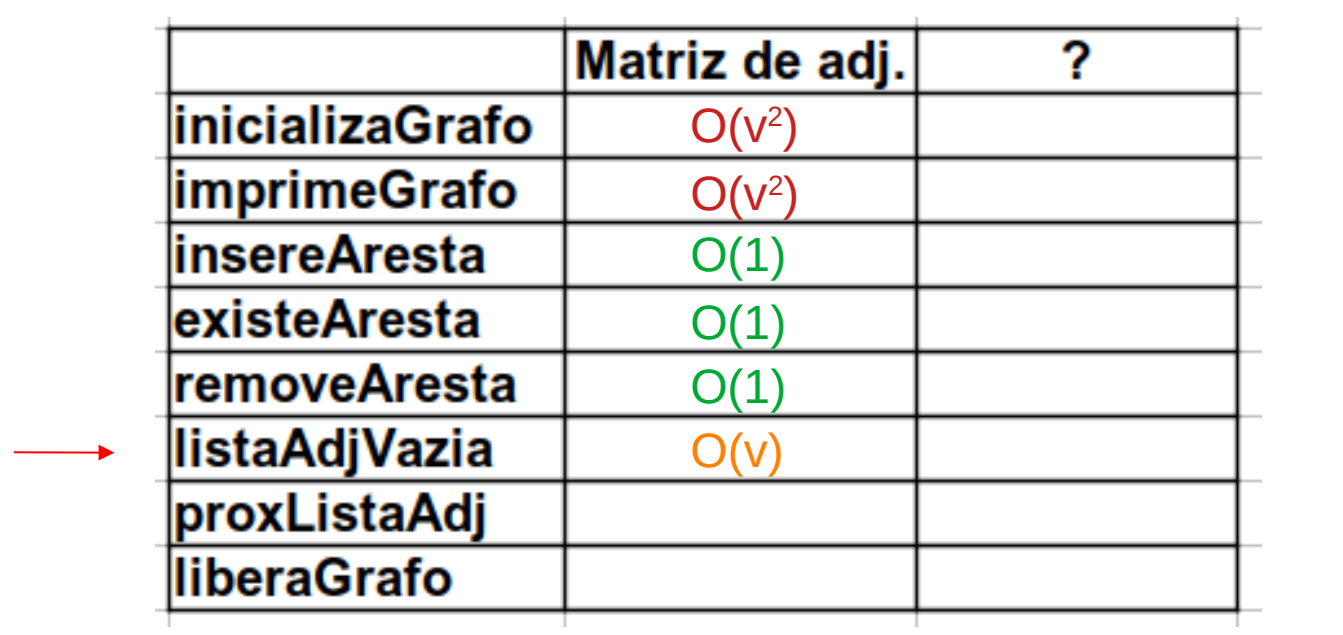

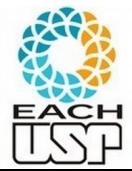

#### Próximo da lista de adjacência

proxListaAdj: retorna o próximo vértice adjacente de um dado vértice (próximo em relação a um adjacente "atual" passado como parâmetro); na primeira chamada retorna o primeiro; pense no que fazer se não houver próximo...

Ex: quem é o próximo adjacente de 0, sendo que o (vértice adjacente a 0) atual é 1? Ou seja, quem vem depois do vért. 1 na lista de adjacentes do vért. 0?

Quais parâmetros e retorno?

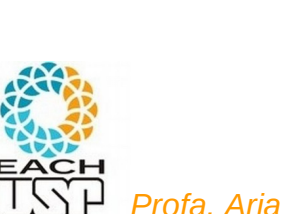

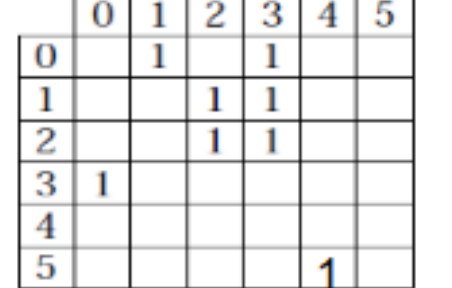

```
typedef int Peso;
typedef struct {
 Peso mat[MAXNUMVERTICES + 1][MAXNUMVERTICES + 1];
 int numVertices;
  int numArestas;
  Grafo:
```
#### Próximo da lista de adjacência

proxListaAdj: retorna o próximo vértice adjacente de um dado vértice (próximo em relação a um adjacente "atual" passado como parâmetro); na primeira chamada retorna o primeiro; pense no que fazer se não houver próximo...

Ex: quem é o próximo adjacente de 0, sendo que o (vértice adjacente a 0) atual é 1? Ou seja, quem vem depois do vért. 1 na lista de adjacentes do vért. 0?

```
int proxListaAdj(int v, Grafo* grafo, int atual):
   Trata-se de um iterador sobre a lista de adjacência do vertice v.
   Retorna o proximo vertice adjacente a v, partindo do vertice "atual" adjacente a v
   ou VERTICE INVALIDO se a lista de adjacencia tiver terminado sem um novo proximo.
\star /
int proxListaddj(int v, Grafo* grafo, int atual){
```
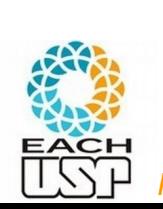

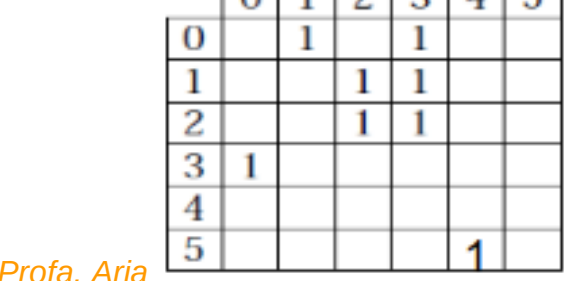

```
typedef int Peso;
typedef struct {
 Peso mat[MAXNUMVERTICES + 1][MAXNUMVERTICES + 1];
 int numVertices;
  int numArestas;
  Grafo:
```
## Próximo da lista de adjacência

```
/*
   int proxListaAdj(int v, Grafo* grafo, int atual):
   Trata-se de um iterador sobre a lista de adjacência do vertice v.
   Retorna o proximo vertice adjacente a v, partindo do vertice "atual" adjacente a v
   ou VERTICE INVALIDO se a lista de adjacencia tiver terminado sem um novo proximo.
\star /
int proxListaAdj(int v, Grafo* grafo, int atual){
  if (!verificaValidadeVertice(v, grafo))
    return VERTICE INVALIDO:
  atual++;while ((atual < grafo->numVertices) && (grafo->mat[v][atual] == AN))
    atual++:if (atual >= grafo->numVertices) {
    return VERTICE INVALIDO;
                                                    Ex: o próximo adjacente de 0, sendo que o atual é 1, é o 3 
                                                          typedef int Peso:
                                                          typedef struct {
  return atual;
                                                            Peso mat[MAXNUMVERTICES + 1][MAXNUMVERTICES + 1];
                                                           int numVertices:
```
 $EACH$ 

*Profa. Ariane Machado Lima*

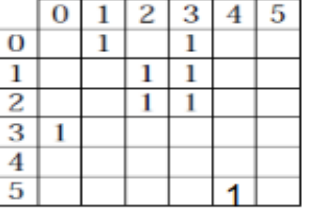

int numArestas:

Grafo:

#### grafo\_matrizadj.h

```
#define MAXNUMVERTICES 100
#define AN -1 /* aresta nula, ou seja, valor que representa ausencia de aresta */
#define VERTICE INVALIDO -1 7* numero de vertice invalido ou ausente */
```

```
typedef int Peso;
typedef struct {
  Peso mat[MAXNUMVERTICES][MAXNUMVERTICES];
  int numVertices:
  int numArestas;
} Grafo;
```
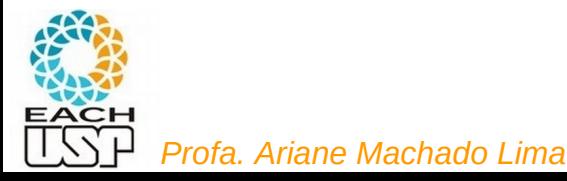

#### Primeiro da lista de adjacência

#### proxListaAdj(v, grafo, ?);

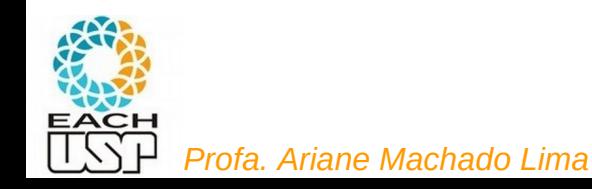

#### Primeiro da lista de adjacência

#### proxListaAdj(v, grafo, -1);

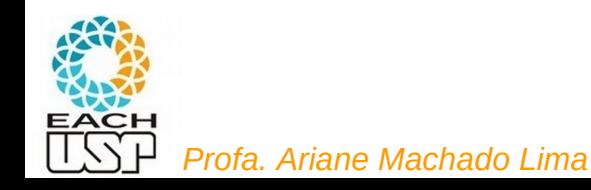

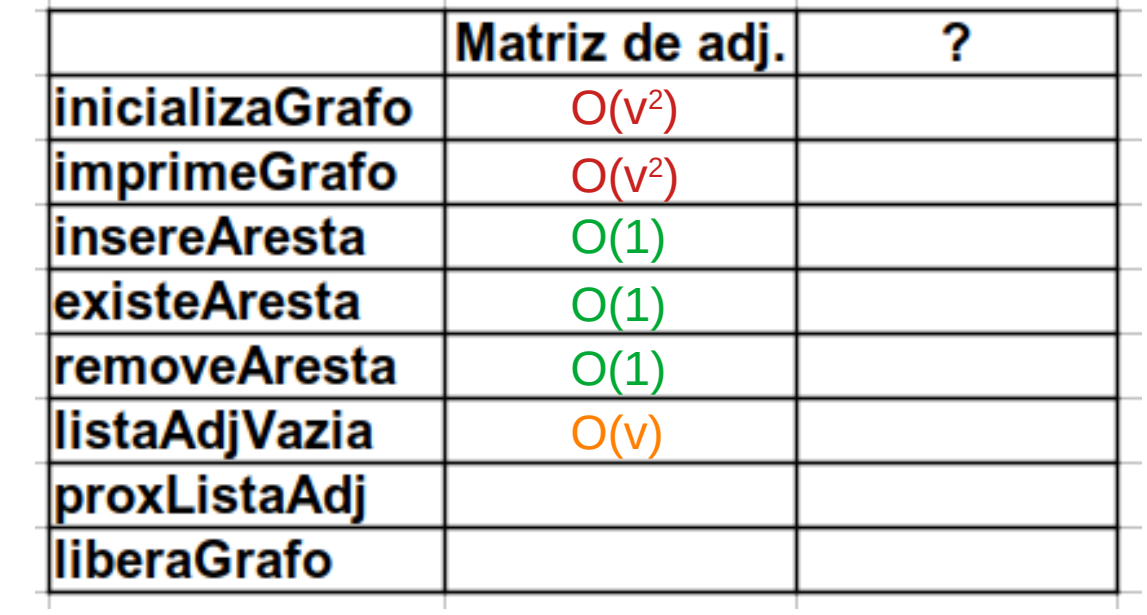

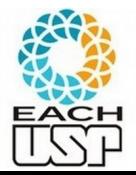

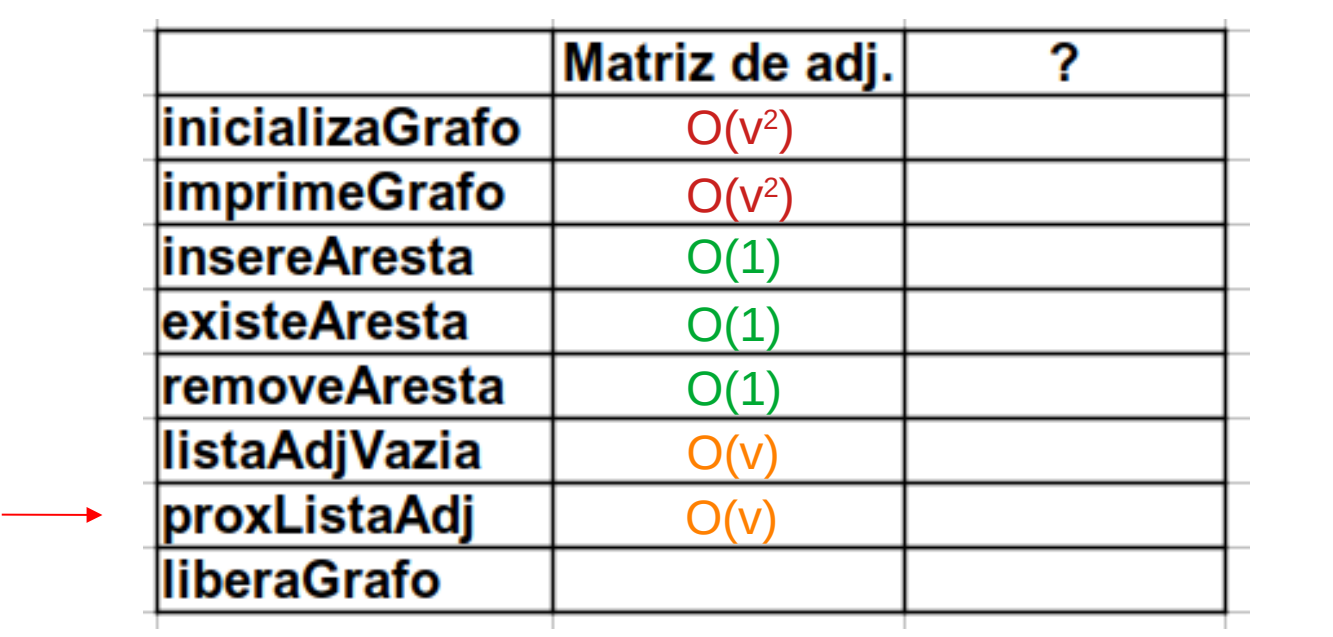

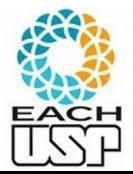

#### Liberação do espaço em memória

Quais parâmetros e retorno? O que precisa fazer?

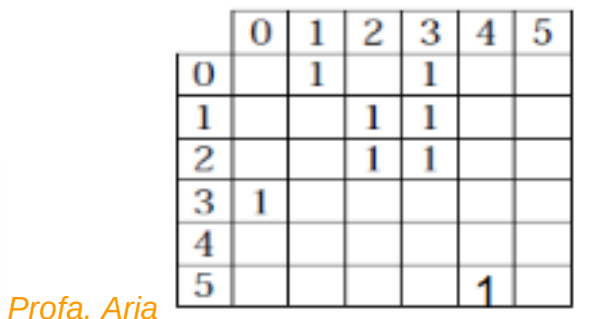

```
typedef int Peso;
typedef struct {
 Peso mat[MAXNUMVERTICES + 1][MAXNUMVERTICES + 1];
 int numVertices;
 int numArestas;
                                                     42
 Grafo;
```
#### Liberação do espaço em memória

 $\star$  Nao precisa fazer nada para matrizes de adjacencia  $\star$ / void liberaGrafo(Grafo\* grafo){}

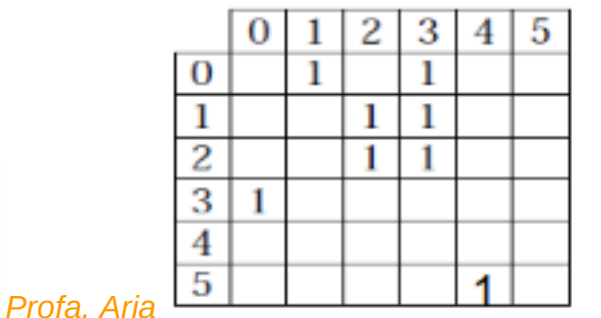

```
typedef int Peso;
typedef struct {
 Peso mat[MAXNUMVERTICES + 1][MAXNUMVERTICES + 1];
 int numVertices;
 int numArestas;
 Grafo;
```
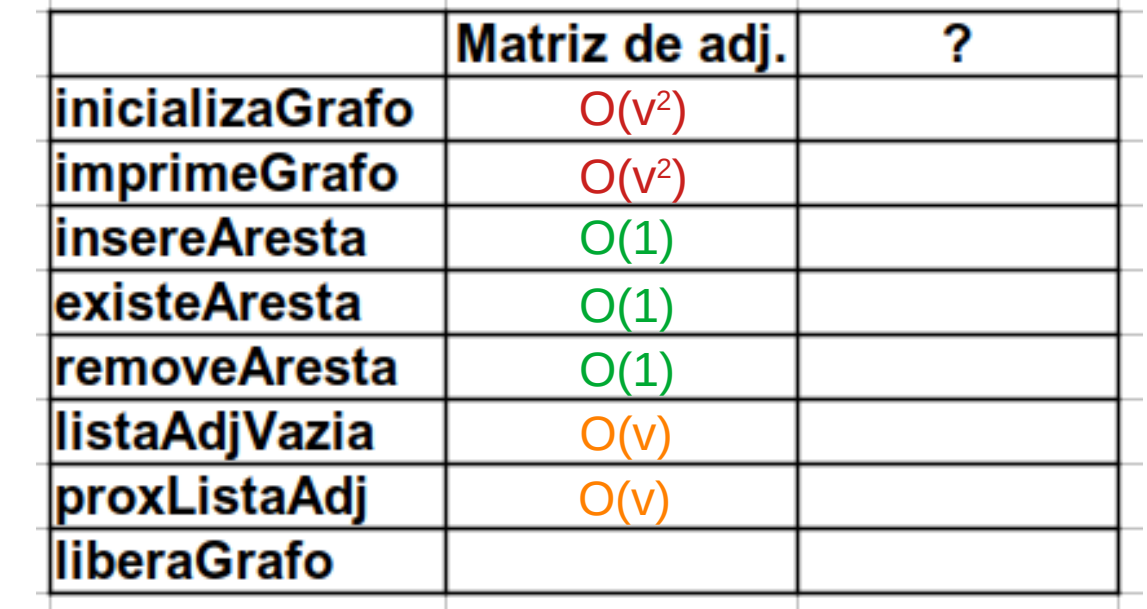

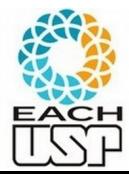

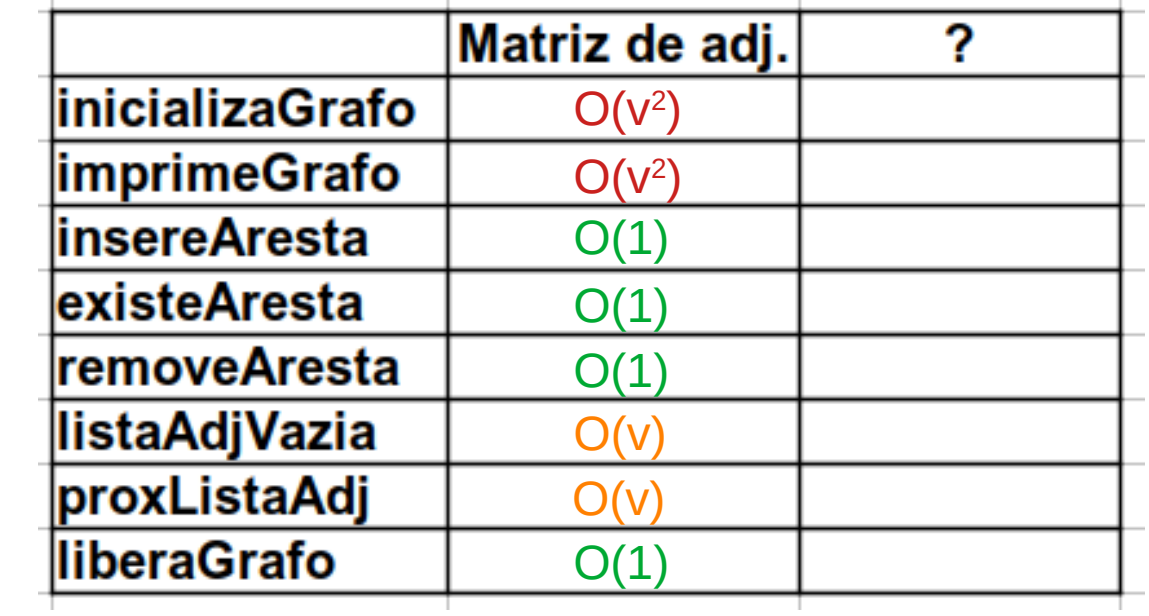

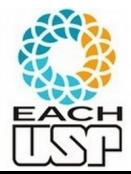

#### Adiantando o EP 1:

 Implemente (em C) a estrutura de dados e as operações aqui definidas, utilizando matriz de adjacência, para grafos direcionados.

Faça o mesmo para grafos não-direcionados

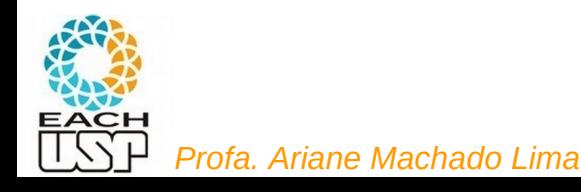

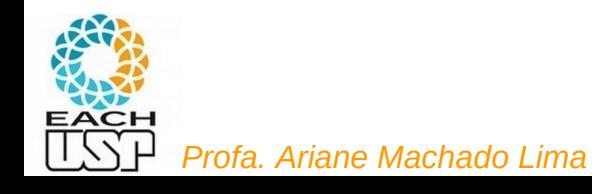

gcc -o programa.exe programa.c

Para vários módulos:

 gcc -c grafo\_matrizadj.c // gera grafo\_matrizadj.o gcc -c testa\_grafo.c // gera testa\_grafo.o gcc -o testa\_grafoMat.exe grafo\_matrizadj.o testa\_grafo.o

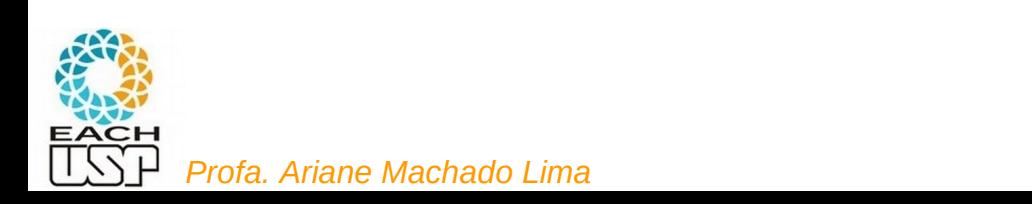

Para vários módulos:

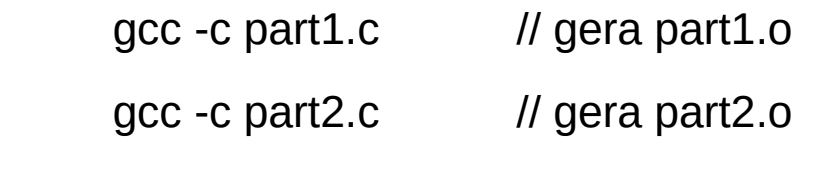

…

gcc -c partn.c // gera partn.o

gcc -c main.c // gera main.o

gcc -o myprogram.exe part1.o part2.o … partn.o main.o

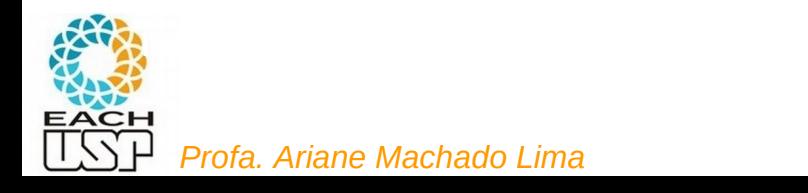

Para vários módulos:

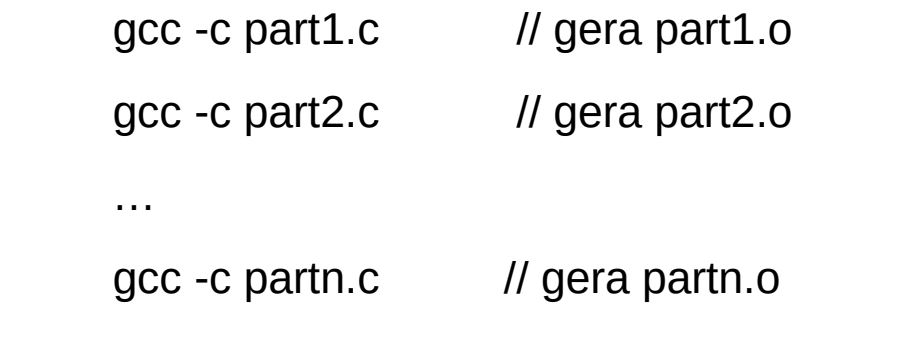

gcc -c main.c // gera main.o

gcc -o myprogram.exe part1.o part2.o … partn.o main.o

Chato....

Geralmente nos perguntamos: "Fiz alguma modificação no arquivo parti.c?"

Tem que recompilar tudo de novo!

#### Makefile

#### Arquivo contendo a definição de regras para compilação do programa

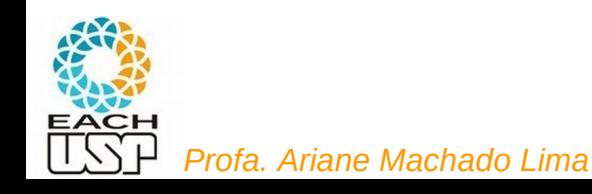

all: myprogram.exe

**P<sup>l</sup>ean<sub>ta. Ariane Machado Lima**</sub>

myprogram.exe: part1.o part2.o … partn.o main.o gcc -o myprogram.exe part1.o part2.o … partn.o main.o part1.o: part1.c part1.h gcc -c part1.c  $\#$  gera part1.o part2.o: part2.c part2.h gcc -c part2.c  $\#$  gera part2.o … partn.o: partn.c partn.h gcc -c partn.c  $\#$  gera partn.o main.o: main.c gcc -c main.c  $#$  gera main.o

all: myprogram.exe

**P<sup>l</sup>ean<sub>ta. Ariane Machado Lima**</sub> myprogram.exe: part1.o part2.o … partn.o main.o gcc -o myprogram.exe part1.o part2.o... partn.o main.o part1.o: part1.c part1.h gcc -c part1.c  $\#$  gera part1.o part2.o: part2.c part2.h gcc -c part2.c  $\#$  gera part2.o … partn.o: partn.c partn.h gcc -c partn.c  $\#$  gera partn.o main.o: main.c gcc -c main.c  $#$  gera main.o alvo

all: myprogram.exe

myprogram.exe: part1.o part2.o … partn.o main.o

gcc -o myprogram.exe part1.o part2.o … partn.o main.o

part1.o: part1.c part1.h

gcc -c part1.c  $\#$  gera part1.o

part2.o: part2.c part2.h

gcc -c part2.c  $\#$  gera part2.o

…

**P<sup>l</sup>ean<sub>ta. Ariane Machado Lima**</sub>

partn.o: partn.c partn.h

gcc -c partn.c  $\#$  gera partn.o

main.o: main.c

gcc -c main.c  $#$  gera main.o

dependências

all: myprogram.exe

**P<sup>l</sup>ean<sub>ta. Ariane Machado Lima**</sub> myprogram.exe: part1.o part2.o … partn.o main.o gcc -o myprogram.exe part1.o part2.o … partn.o main.o part1.o: part1.c part1.h gcc -c part1.c  $\#$  gera part1.o part2.o: part2.c part2.h gcc -c part2.c  $\#$  gera part2.o … partn.o: partn.c partn.h gcc -c partn.c  $\#$  gera partn.o main.o: main.c gcc -c main.c  $#$  gera main.o tab

all: myprogram.exe

myprogram.exe: part1.o part2.o … partn.o main.o

gcc -o myprogram.exe part1.o part2.o … partn.o main.o

part1.o: part1.c part1.h

gcc -c part1.c  $\#$  gera part1.o

part2.o: part2.c part2.h

gcc -c part2.c  $\#$  gera part2.o

…

partn.o: partn.c partn.h

**P<sup>l</sup>ean<sub>ta. Ariane Machado Lima**</sub>

gcc -c partn.c  $\#$  gera partn.o

main.o: main.c

gcc -c main.c  $#$  gera main.o

comando

all: myprogram.exe

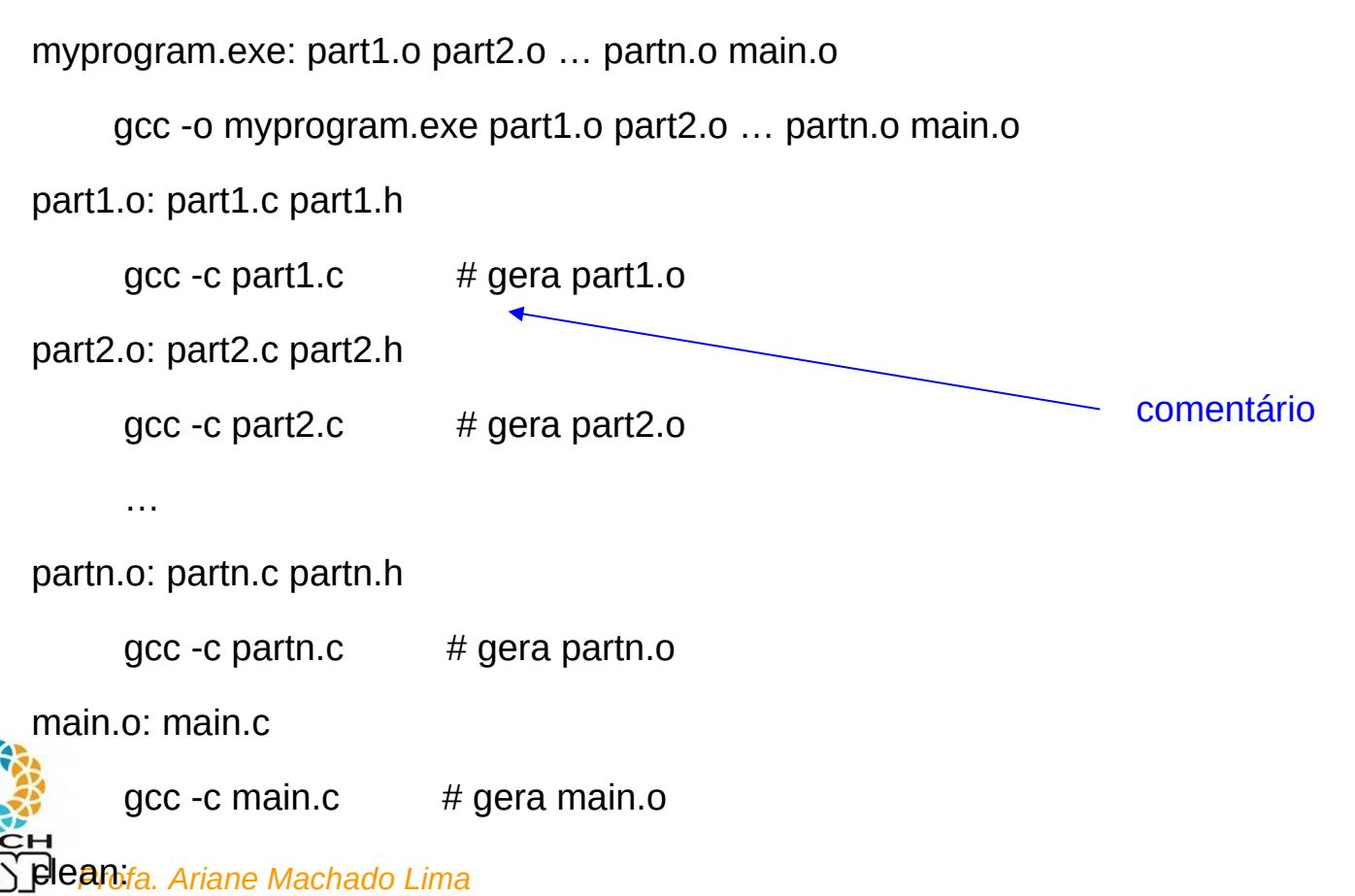

all: myprogram.exe

**P<sup>l</sup>ean<sub>ta. Ariane Machado Lima**</sub>

gcc -c main.c  $#$  gera main.o

myprogram.exe: part1.o part2.o … partn.o main.o gcc -o myprogram.exe part1.o part2.o … partn.o main.o part1.o: part1.c part1.h gcc -c part1.c  $\#$  gera part1.o part2.o: part2.c part2.h gcc -c part2.c  $\#$  gera part2.o … partn.o: partn.c partn.h gcc -c partn.c  $\#$  gera partn.o main.o: main.c ou make <alvo>

Uso na linha de comando: make // faz o primeiro alvo

#### Alguns links sobre Makefiles

http://www.ntu.edu.sg/home/ehchua/programming/cpp/gcc\_make.html

http://www.cs.usask.ca/staff/oster/makefiles.html

http://www.gnu.org/software/make/manual/make.html

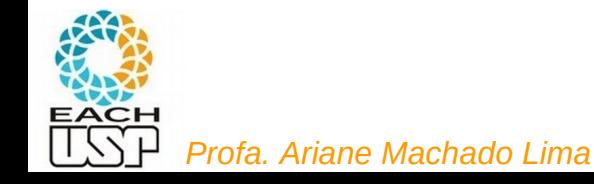

#### Nosso Makefile

```
testa matriz: grafo matrizadj.o testa grafo.o
        gcc -o testa grafo matriz.exe grafo matrizadj.o testa grafo.o
grafo matrizadj.o: grafo matrizadj.c grafo matrizadj.h
        gcc -c grafo matrizadj.c
testa_grafo.o: testa_grafo.c grafo_matrizadj.h
        gcc -c testa grafo.c
clean:
        rm -f * o * .exe
```
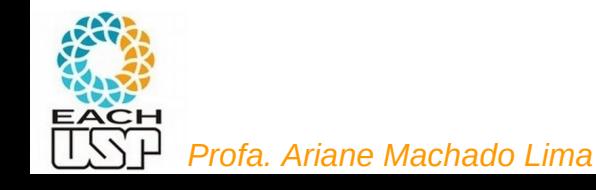

#### Nosso Makefile

```
testa matriz: grafo matrizadj.o testa grafo.o
        gcc -o testa grafo matriz.exe grafo matrizadj.o testa grafo.o
grafo matrizadj.o: grafo matrizadj.c grafo matrizadj.h
        gcc -c grafo matrizadj.c
testa grafo.o: testa grafo.c grafo matrizadj.h
        gcc -c testa_grafo.c
clean:
```

```
rm -f * .o * .exe
```
Executando (no linux, via linha de comando):

```
$ ./testa_grafo_matriz.exe
```
Ou redirecionando a entrada de um arquivo (com símbolo "<"):

\$ ./testa\_grafo\_matriz.exe < entrada\_teste.txt

Ou redirecionando também a saída para um arquivo (com símbolo ">"): \$ ./testa\_grafo\_matriz.exe < entrada\_teste.txt > saida.txt

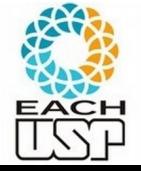

*Profa. Ariane Machado Lima* Ou redirecionando também a saída de erro para um outro arquivo (com símbolo "2>"): \$ ./testa\_grafo\_matriz.exe < entrada\_teste.txt > saida.txt 2> erro.txt

#### Arquivo testa\_grafo.c

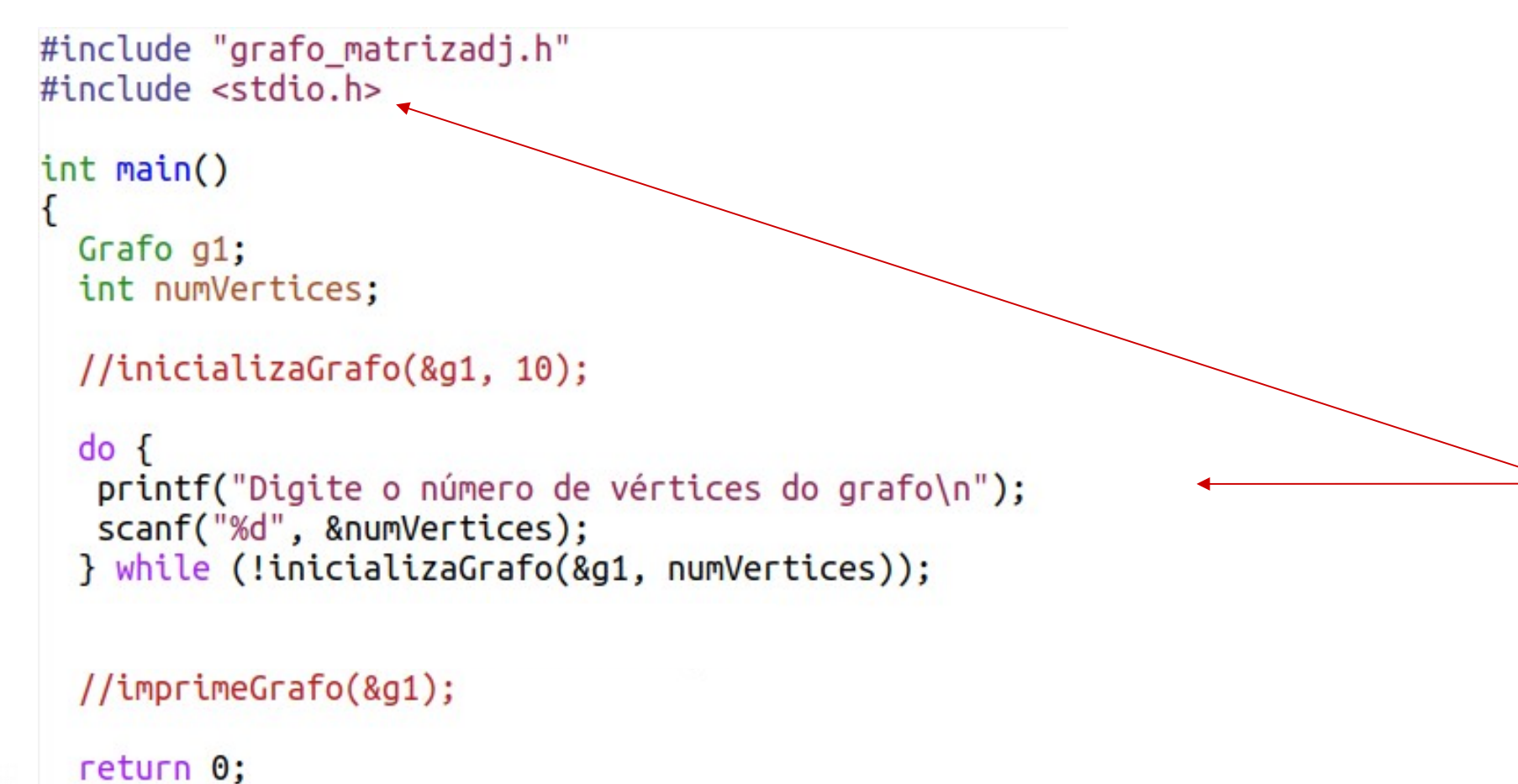

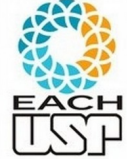

#### Matriz de adjacência - Reflexões

Essa representação por matriz adjacência é sempre eficiente?

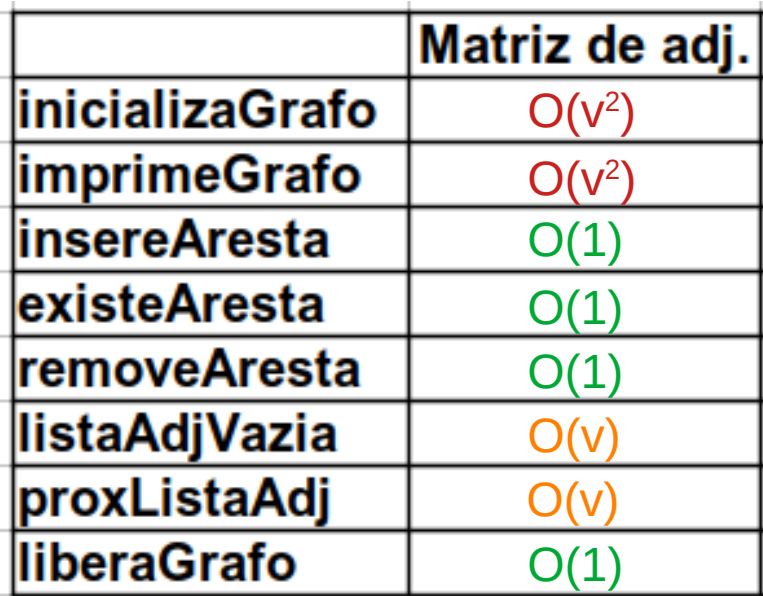

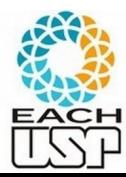